# System call per il controllo dei processi (fork, exit, wait)

Anno Accademico 2010-2011

Prof. Claudio Cilli

# Sommario delle system call relative ai processi

- · getpid, getppid, getgid, ..... : forniscono gli attributi dei processi (PID, PPID, gruppo, ecc.)
- fork: crea un processo figlio duplicando il processo chiamante
- exec: trasforma un processo sostituendo un nuovo programma  $\bullet$ nello spazio di memoria del chiamante.
- · wait: permette la sincronizzazione fra processi.
- · exit: termina un processo.

### Identificatore di processo

#### Identificatore di processo  $\bullet$

- · ogni processo ha un identificatore univoco (intero non negativo) detto Process Identifier o brevemente PID
- Generalmente il PID è un numero a 16 bit (di tipo pid\_t) assegnato sequenzialmente dal kernel ogni volta che un nuovo processo è creato
- · ogni processo ha anche un Parent Process Identifier (PPID) associato, cioè il pid del processo da cui è stato generato (vedremo a breve il meccanismo di creazione di un nuovo processo)
- · Identificatori standard:
	- PID 0: Non assegnato o assegnato a un processo del kernel
	- PID 1: Processo init (/sbin/init)  $\bullet$ 
		- · viene creato dal kernel al termine della procedura di bootstrap
		- effettua tutta una serie di azioni per portare il sistema ad un certo stato (ad es. multiuser)

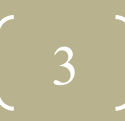

# Funzioni relative agli identificatori di processo

pid\_t getpid(); // Process ID of calling process pid\_t getppid();// Process ID of parent process

```
#include <stdio.h>
#include <unistd.h>
int main()
{
       printf("Il PID del processo è %d.\n",(int)getpid());
       printf("Il PID del processo padre è %d.\n",(int)getppid());
return(0);
```
4

}

# User-ID e group-ID

- Ad ogni processo sono anche associati degli identificatori di utente (user-IDs) e di gruppo (group-IDs) che ne determinano i privilegi, ovvero quali system call ha il diritto di invocare e su quali risorse
- · Gli identificatori sono sei (o più, considerando i supplementary group  $IDs$ :
	- real user ID, real group ID: utente che ha lanciato il processo e gruppo associato all'utente
	- effective user ID, effective group ID, supplementary group IDs: utente e gruppo che il kernel considera per determinare i privilegi per l'accesso ai file; potrebbero non coincidere con real user ID, real group ID nel caso in cui il file eseguibile ha il set-use-id o il set-group-id bit attivo (leggiinfo coreutils 'File permissions' 'Mode Structure' )
	- saved set-user-ID, saved set-group-ID: salvati dalla system call exec, sono i valori di effective user ID e effective group ID subito dopo una exec di un file eseguibile i cui set-user-id o set-group-id sono attivi

# User-ID e group-ID

- Generalmente i valori del real user-id e real group-id non cambiano per tutta la sessione di login (solo superuser ha il potere di cambiarli)
- Nella maggior parte dei casi l'effective user ID e l'effective group ID coincidono rispettivamente con il real user-id ed il real group-id
- Ogni file (e quindi ogni file di programma) ha un owner e un group owner: se il file di un programma ha attivo il bit dei permessi noto come set-user-id (set-group-id), allora, quando viene invocato con una chiamata exec, l'effective user-id (effective group-id) diventerà quello dell'owner del file e non quello dell'utente che lo ha lanciato
- Ad esempio, se un file di programma appartiene al superuser ed ha il bit setuser-ID attivo, l'utente che lancia il programma ottiene i privilegi del superuser durante l'esecuzione del programma stesso
- Un caso tipico è l'eseguibile passwd per cambiare la propria password:  $$ 1s -1 /usr/bin / passwd$  $-r-s--x--x$  1 root root 19336 Sep 7 2004 /usr/bin/passwd

# Funzioni di set dello user-ID e group-ID

int setuid(uid t uid);

int setgid(gid t gid);

- Cambiano real user/group ID ed effective user/group ID
- · Esistono delle regole per permettere al programma di cambiare questi ID:
	- se il processo ha privilegi da superutente, la funzione setuid cambia real uid / effective uid / saved-set-uid con uid
	- se il processo non ha privilegi da superutente e uid è uguale a real uid o a saved-set-uid, la funzione setuid cambia effective uid
	- · se nessuna di queste condizioni è vera, viene ritornato un errore ed errno è settato uguale a EPERM
- Per quanto riguarda group ID, le regole sono del tutto simili  $\bullet$

# Funzioni relative agli attributi dei processi

- uid t getuid(); // get real user id
- gid\_t getgid(); // get real group id
- uid\_t geteuid(); // get effective user id
- gid\_t getegid(); // get effective group id
- int getresuid(uid t \*ruid, uid t \*euid, uid\_t \*suid);  $\overline{77}$  get real, effective and saved user id
- int getresgid(gid t \*rgid, gid t \*egid, gid t \*sgid); // get real, effective and saved group id
- int setuid(uid\_t uid); <br> // set real user id • int setgid(gid\_t gid); // set real group id • int seteuid(uid t euid); // set effective user id • int setegid(gid t egid); // set effective group id • int setresuid(uid t ruid, uid t euid, uid t suid); // set real, effective and saved user id • int setresgid(gid\_t rgid, gid\_t egid, gid\_t sgid); // set real, effective and saved group id

# Esempio'

```
#include <unistd.h>
main()
{
    uid t uid, euid, newuid;
     gid_t gid, egid, newgid;
     int status;
    uid = qetuid();
    euid = qeteuid();
    gid = qetgid();
    eqid = qetegid();
    printf("real uid: %d, effective uid: %d\n",(int)uid,(int)euid);
    printf("real gid: %d, effective gid: %d\n",(int)gid,(int)egid);
    if ((status = setuid(newuid))==0) /* cambio effective uid */
          printf("nuovo effective uid: %d\n", (int)newuid); 
    if ((status = setgid(newgid))==0) /* cambio effective gid */
          printf("nuovo effective gid: %d\n", (int)newgid); 
}
```
9

# Creazione di processi

#### · pid t fork();

crea un nuovo processo figlio, copiando completamente l'immagine di memoria del processo padre:

- · data, heap, stack vengono copiati
- per ottimizzare le prestazioni, il codice viene spesso condiviso e in alcuni casi, si esegue copy-on-write, cioè le pagine di memoria del processo padre vengono effettivamente copiate solo al momento in cui sono modificate
- Sia il processo figlio che il processo padre continuano ad eseguire l'istruzione successiva alla fork
- fork viene chiamata una volta dal processo padre, ma ritorna due volte
	- · al processo figlio ritorna con return code=0
	- al processo padre ritorna il PID del processo figlio
	- · in caso di errore ritorna un valore negativo

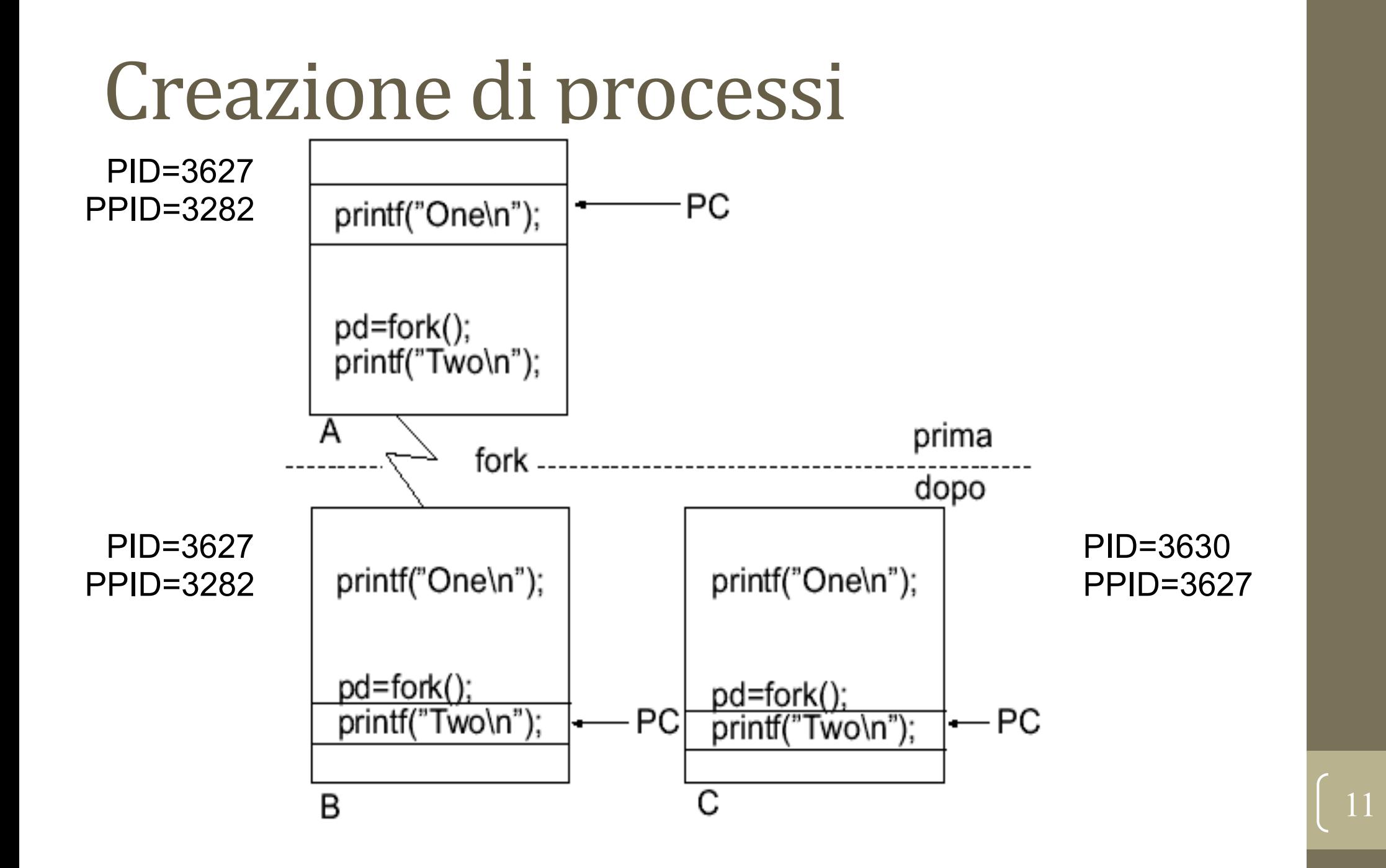

### Esempio di utilizzo di fork

```
#include <stdio.h>
#include <unistd.h>
#include <sys/types.h>
main()
{
    pid_t pid;
     printf("Un solo processo con PID %d.\n",(int)getpid());
     printf("Chiamata a fork...\n");
     pid=fork();
    if(pid == 0) printf("Sono il processo figlio (PID: %d).\n",(int)getpid());
     else if(pid>0)
        printf("Sono il genitore del processo con PID %d.\n",pid);
     else
     printf("Si e' verificato un errore nella chiamata a fork.\n");
\left\lceil \begin{array}{c} 12 \end{array} \right\rceil
```
# Proprietà ereditate dal processo figlio

- real user ID, real group ID, effective user ID, effective group ID
- · group IDs supplementari
- ID del gruppo di processi  $\bullet$
- session ID
- terminale di controllo  $\overline{\phantom{a}}$
- set-user-ID flag e set-group-ID flag
- directory corrente  $\bullet$
- · directory root
- maschera di creazione file (umask)  $\bigcirc$
- maschera dei segnali  $\bullet$
- flag close-on-exec per tutti i descrittori aperti  $\bullet$
- environment
- segmenti di memoria condivisi (shared memory segments)
- limiti sulle risorse  $\bullet$

# Proprietà NON ereditate dal processo figlio

- · valore di ritorno di fork
- process ID
- process ID del processo parent
- · valori di timings del processo
- file locks  $\overline{\mathcal{C}}$
- allarmi in attesa (annullati nel figlio)
- insieme di segnali in attesa (svuotato)  $\bullet$

### Errori nella fork

#### Ragioni per il fallimento di fork

- · il numero massimo di processi nel sistema è stato raggiunto
- · il numero massimo di processi per user id è stato raggiunto

#### Utilizzo di fork  $\bullet$

- quando un processo vuole duplicare se stesso in modo che padre e figlio eseguano parti diverse del codice, ad esempio:
	- network servers (demoni):

il padre è sempre in attesa di richieste dalla rete; quando una richiesta arriva, viene assegnata ad un figlio, mentre il padre può tornare immediatamente ad attendere una nuova richiesta

· quando un processo vuole eseguire un programma diverso (utilizzo della chiamata exec)

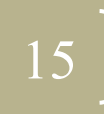

#### Relazione tra fork e file aperti (I)

- Una caratteristica della chiamata fork è che tutti i descrittori che sono aperti nel processo parent sono duplicati nel processo child
- Prima della fork:

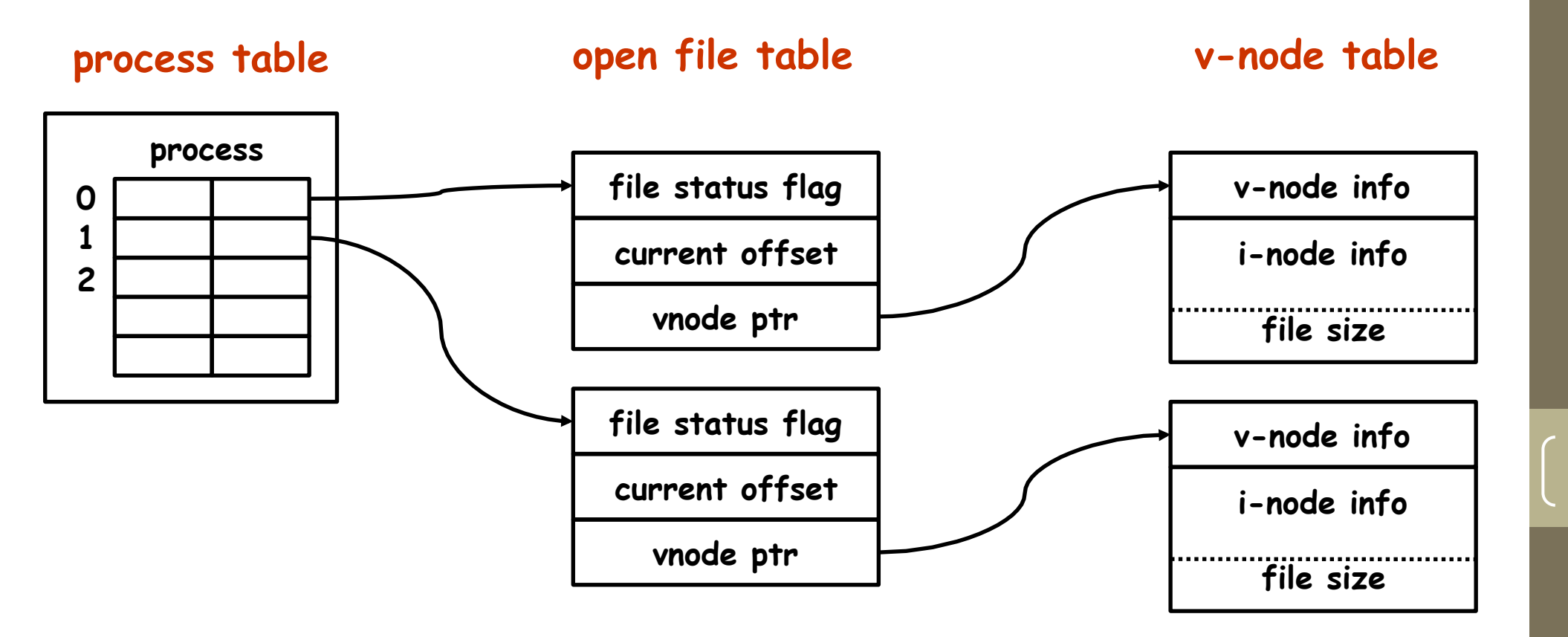

#### Relazione tra fork e file aperti (II)

• Dopo la fork:

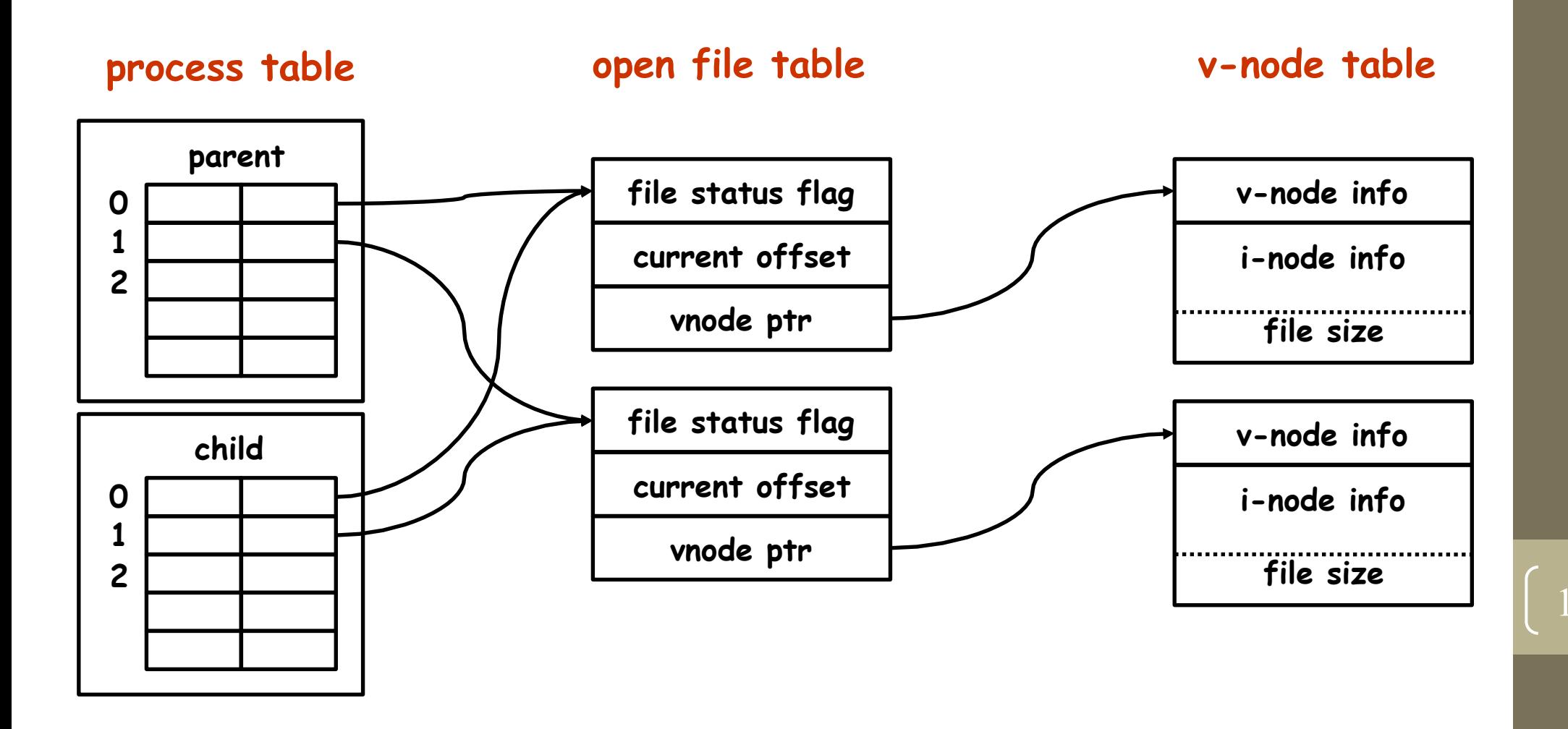

### Relazione tra fork e file aperti (III)

- E' importante notare che padre e figlio condividono lo stesso file offset
- · Consideriamo il seguente caso:
	- un processo esegue fork e poi attende che il processo figlio termini (system call wait)
	- supponiamo che lo stdout sia rediretto ad un file, e che entrambi i processi scrivano su stdout
	- se padre e figlio non condividessero lo stesso offset, avremmo un problema:
		- il figlio scrive su stdout e aggiorna il proprio current offset  $\bullet$
		- il padre sovrascrive stdout e aggiorna il proprio current offset

### Come gestire i descrittori di file

- Caso 1: il processo padre aspetta che il processo figlio termini
	- in questo caso, i file descriptor vengono lasciati immutati
	- eventuali modifiche ai file fatte dal processo child verranno riflesse nella file table entry e nella v-node entry del processo padre
- Caso 2: i processi padre e figlio sono indipendenti  $\bullet$ 
	- · in questo caso, ognuno chiuderà i descrittori non necessari e proseguirà opportunamente

#### Esercizi

- Scrivere un programma C che apre un file, effettua una fork e scrive messaggi diversi sul file a seconda che sia padre o figlio. Come si alternano i messaggi nel file?
- Nel programma prima descritto spostare la open dopo la fork e verificare se il contenuto del file è cambiato rispetto al programma precedente e spiegarne il perché

# Terminazione di processi (I)

- Esistono tre modi per terminare in modo **NORMALE**:
	- · eseguire un return da main (è equivalente a chiamare exit)
	- chiamare la funzione exit:
		- · void exit(int status);
			- invoca di tutti gli exit handlers che sono stati registrati  $\bullet$  .
			- chiude di tutti gli I/O stream standard
			- · è specificata in ANSI C
	- chiamare la system call exit:
		- · void \_exit(int status);
			- · ritorna al kernel immediatamente
			- è chiamata come ultima operazione da exit
			- è specificata nello standard POSIX.1

### Terminazione di processi (II)

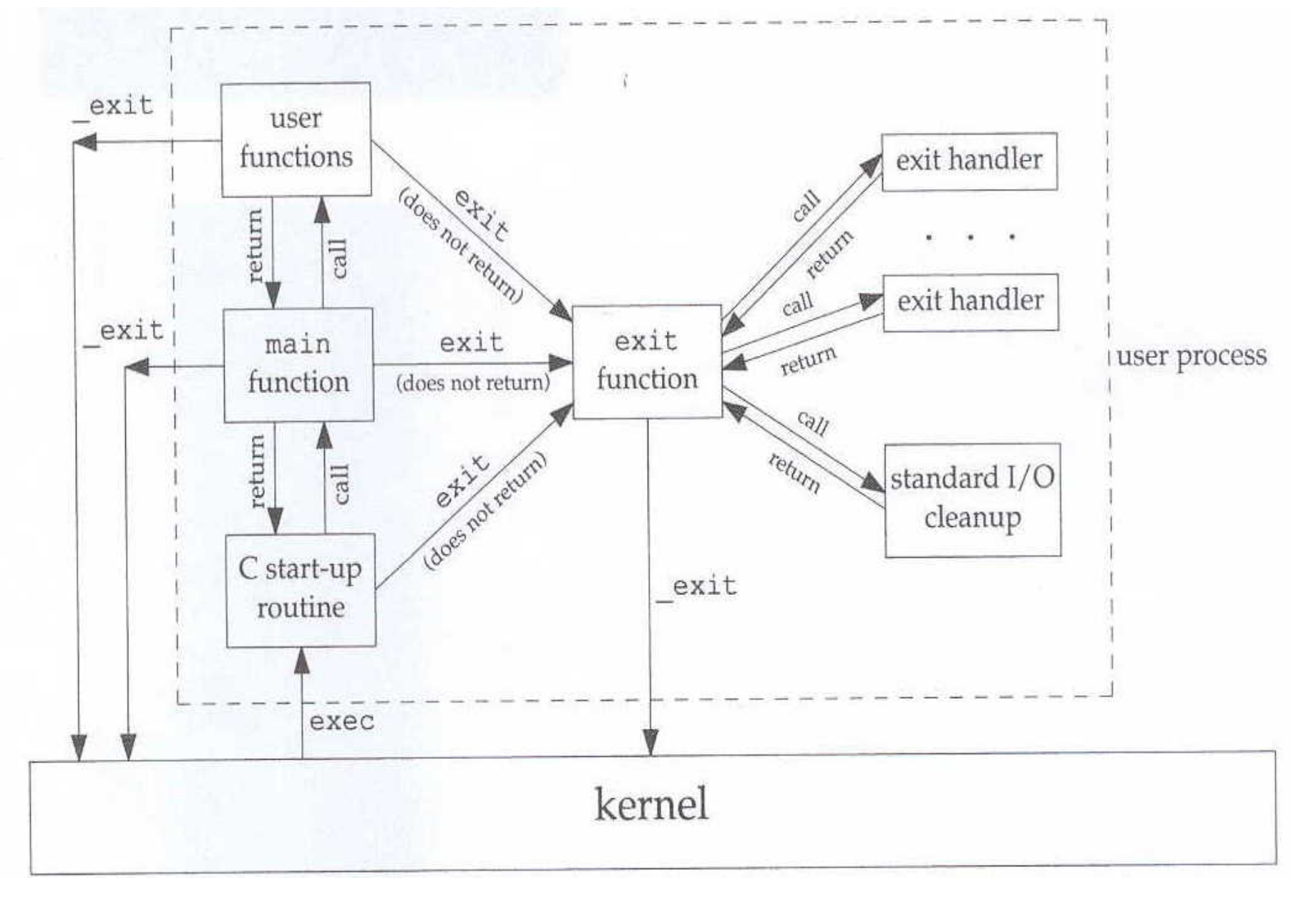

22

# Terminazione di processi (III)

- Esistono due modi per terminare in modo **ANOMALO**:
	- Quando un processo riceve certi segnali
		- · generati dal processo stesso
		- · generati da altri processi
		- generati dal kernel
	- Chiamando abort:
		- · void abort();
		- La chiamata ad **abort** costituisce un caso speciale del primo caso dei  $\bullet$ tre sopra elencati, in quanto genera il segnale SIGABRT
- NOTA: per informazioni sui segnali usa man 7 signal  $\bullet$

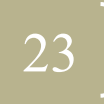

# Azioni del kernel alla terminazione del processo

- · Sia nel caso di terminazione normale che in quella anormale le azioni attuate dal kernel sono le stesse:
	- rimozione della memoria utilizzata dal processo  $\bullet$
	- chiusura dei descrittori aperti

# Valori di ritorno alla terminazione del processo

- Exit status:
	- Valore che viene passato ad exit (e \_exit) e che notifica il padre su come è terminato il processo (successo, con errore)
- Termination status:
	- Valore che viene generato dal kernel nel caso di una terminazione normale/anormale
	- · Nel caso si parli di terminazione anormale, si specifica la ragione per questa terminazione anormale
	- L'exit status è convertito dal kernel in termination status quando alla fine viene chiamata exit
- Come ottenere questi valori?
	- Tramite le funzioni wait e waitpid (descritte in seguito)

#### Processi zombie

- Cosa succede se il padre termina prima del figlio?
	- il processo figlio viene "adottato" dal processo init (PID=1), in quanto il kernel vuole evitare che un processo divenga "orfano" (cioè senza un PPID)
	- quando un processo termina, il kernel esamina la tabella dei processi per vedere se aveva figli; in tal caso, il PPID di ogni figlio viene posto uguale a 1
- Cosa succede se il figlio termina prima del padre?
	- generalmente il padre aspetta mediante la funzione wait che il figlio finisca ed ottiene le varie informazioni sull'exit status
	- se il figlio termina senza che il padre lo "aspetti", il padre non avrebbe più modo di ottenere informazioni sull'exit status del figlio
	- per questo motivo, alcune informazioni sul figlio vengono mantenute in memoria e il processo diventa uno zombie

### Lo stato di zombie

- Quando un processo entra nello stato di zombie, il kernel mantiene le informazioni che potrebbero essere richieste dal processo padre tramite wait e waitpid
	- process ID
	- termination status
	- accounting information (tempo impiegato dal processo)
- · Il processo resterà uno zombie fino a quando il padre non eseguirà una delle system call wait o waitpid
- Per quanto riguarda i figli del processo init:  $\bullet$ 
	- non possono diventare zombie
	- tutte le volte che un figlio di init termina, init esegue una chiamata wait e raccoglie eventuali informazioni: questo è il modo in cui gli zombie vengono eliminati dal sistema

# System call wait e waitpid

```
pid t wait(int *status);
pid t waitpid(pid t pid, int *status, int
options;
```
- La wait e waitpid sono utilizzate per ottenere informazioni sulla terminazione dei processi figli
- · Quando un processo chiama wait o waitpid:
	- · può bloccarsi, se tutti i suoi figli sono ancora in esecuzione
	- può ritornare immediatamente con il termination status di un figlio, se un figlio ha terminato ed il suo termination status è in attesa di essere raccolto
	- può ritornare immediatamente con un errore, se il processo non ha alcun figlio
- Nota:
	- se eseguiamo una system call wait quando abbiamo già ricevuto SIGCHLD, essa termina immediatamente, altrimenti si blocca

# System call wait e waitpid

- Significato degli argomenti:
	- status è un puntatore ad un intero; se diverso da NULL, il termination status viene messo in questa locazione
	- Il valore di ritorno è il process id del figlio che ha terminato
- · Differenza tra wait e waitpid:
	- wait blocca il chiamante fino a quando un qualsiasi figlio non sia terminato
	- waitpid ha delle opzioni per evitare di bloccarsi
	- waitpid può mettersi in attesa di uno specifico processo
- Il contenuto del termination status dipende  $\bullet$ dall'implementazione:
	- bit per la terminazione normale, bit per l'exit status, etc.

# Note sulla system call waitpid

pid t waitpid(pid t pid, int \*status, int options);

- Argomento pid:
	- pid  $==$   $-1$ si comporta come wait
	- $pid > 0$ attende la terminazione del figlio con process id uguale a pid
	- $\bullet$  pid == 0 attende la terminazione di qualsiasi figlio con process group ID uguale a quello del chiamante
	- pid  $<-1$ attende la terminazione di qualsiasi figlio con process group ID uguale a -pid
- Opzioni (parametro options):
- **WNOHANG** non si blocca se il child non ha terminato

# Notifica della terminazione di un figlio

- Quando un processo termina (normalmente o no), il padre viene informato dalla ricezione di un segnale SIGCHLD
- La notifica è asincrona  $\bigcirc$
- Il padre ha la possibilità di:
	- ignorare il segnale (default)
	- predisporre una funzione speciale, detta signal handler, che viene invocata automaticamente quando il segnale viene ricevuto

#### Esercizi

- Scrivere un programma che esegue una fork, rimane in attesa che il figlio stampi un messaggio a video con successo e stampa un altro messaggio prima di uscire
- Modificare il programma precedente affinché vengano generati un numero di figli dato sulla linea comandi. Cosa succede agli altri figli?